## **Задача E. Электронные часы - 1**

Дано число n. С начала суток прошло n минут. Определите, сколько часов и минут будут показывать электронные часы в этот момент.

Входные данные Вводится число n - целое, положительное, не превышает 10^7. Выходные данные Программа должна вывести два числа: количество часов (от 0 до 23) и количество минут (от 0 до 59). Учтите, что число n может быть больше, чем количество минут в сутках. Примеры входные данные 150 выходные данные 2 30 входные данные 1441 выходные данные 0 1 a=int(input()) b=a%1440 c=b//60 d=b%60 #include <iostream> #include<cstdio> using namespace std; int main() { int n, x, y, a; scanf("%d", &n); a=n%1440; x=a/60; y=a%60; return 0; }

print(c, d)

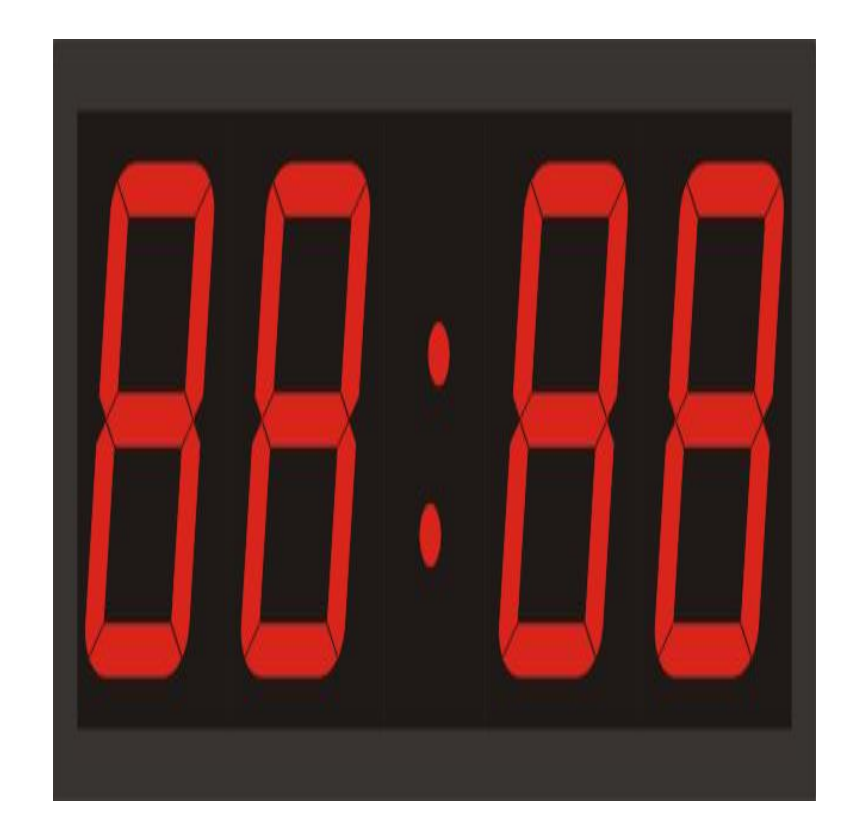

printf("%d %d", x, y);